# 2.6 DEr LEISE PC

# 2.6.1 Lärmmessung

In der Technik wird das Dezibel, abgekürzt dB, als Maßeinheit für die Lautstärke verwendet. Gemessen wird der "Schalldruck": Das ist die Kraft, welche die Luftdruckänderungen einer sinusförmigen Schallwelle auf eine Membran (z. B. die des Ohres) ausübt. 0 dB ist die Lautstärke, die ein Mensch gerade noch hören kann (die Hörschwelle). Die Skala ist logarithmisch, das heißt: Bei einer Verdopplung der Lautstärke wird ein um 10 dB höherer Wert gemessen; 20 dB lauter entspricht einer vier-Tab. 2.2: Lautstärke in Dezibel fachen Lautstärke.

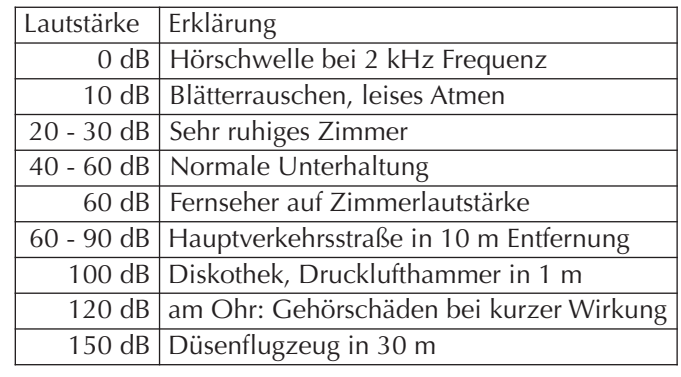

Die Lautstärkeangaben in Dezibel berücksichtigen nicht, wie der Mensch den Schall empfindet. Höhere Frequenzen beispielsweise werden als unangenehmer, lauter empfunden. Daher gibt es mehrere andere Messverfahren, z. B. Messungen in "Sone" und dB(A). Eine Angabe in dB(A) berücksichtigt bei der Messung

die Frequenzabhängigkeit des Ohres.

In Computerzeitschriften und Datenblättern wird häufig eine Maßeinheit "Sone" verwendet. Diese Maßeinheit misst den physiologischen Schalleindruck am Ohr.

| Subjektiver Eindruck   Lautheit | Erklärung                                                           |
|---------------------------------|---------------------------------------------------------------------|
| unhörbar                        | < 0,1 Sone   In stiller Umgebung nicht wahrnehmbar                  |
| fast unhörbar                   | 0,1 Sone   In stiller Umgebung noch wahrnehmbar                     |
| leise                           | 0,2 - 0,5 Sone   In stiller Umgebung klar wahrnehmbar               |
| noch leise                      | 0,6 - 1,0 Sone In ruhiger Umgebung noch wahrnehmbar                 |
| deutlich hörbar                 | 1,1 - 1,5 Sone In ruhiger Umgebung klar wahrnehmbar                 |
|                                 | sehr deutlich hörbar   1,6 - 2,0 Sone   In ruhiger Umgebung störend |
| laut                            | 2,1 - 3,0 Sone In lauter Umgebung klar wahrnehmbar                  |
| sehr laut                       | 3,1 - 4,0 Sone   In lauter Umgebung störend                         |
| inakzeptabel laut               | $\geq$ 4,1 Sone Auf Dauer unerträglich                              |

Tab. 2.3: Physiologische Lautstärke in Sone

# 2.6.2 Lärm macht krank

Schwerhörigkeit durch Lärm macht 43 % aller anerkannten Berufskrankheiten aus. Das ist mit Abstand die häufigste Ursache für Berufskrankheiten, siehe Bericht der Bundesanstalt für Arbeitsschutz und Arbeitsmedizin "Sicherheit und Gesundheit bei der Arbeit 2007". Rauschende Lüfter und klackernde, sirrende Festplatten verringern die Produktivität. Das wurde sogar gemessen: Eine Verringerung des Geräuschpegels in einem Schreibbüro um 10 dB(A) (also eine Halbierung) erhöhte die Schreibleistung um 12 %. Noch deutlicher war die Auswirkung auf die Qualität der Arbeit: Bereits eine Verringerung um 6 dB(A) im Schreibbüro verringerte die Fehlerrate um 29 %. Bei komplexeren Tätigkeiten stört der Lärm noch mehr: Eine Verringerung um diese 6 dB(A) bei Computerarbeit verringerte die Fehlerrate um 52 %!

Auch physiologischeVeränderungen durch Lärm wurden nachgewiesen: Stress, Anstieg von Blutdruck und Adrenalin, erhöhtes Risiko für Herz-Kreislauf-Erkrankungen, erhöhtes Frühgeburtsrisiko, Schwächung des Immunsystems ... Das alles betrifft nicht nur betriebliche Computer. Beim häuslichen PC sieht es oft nicht besser aus. Leider gilt für viele PCs aus dem Kampfpreis-Segment: schnell = laut. Die Augen kann man schließen, die Ohren leider nicht.

Bei längerer Lärmeinwirkung erfolgt eine gewisse Anpassung. Doch auch wenn der Lärm weniger störend erscheint, bleibt die negative Einwirkung auf Leistung, Qualität und Gesundheit erhalten.

## KÜHLUNG

Der Gesamtgeräuschpegel eines PCs setzt sich aus vielen einzelnen Quellen zusammen. Einzelne Geräuschquellen zu verringern, reicht nicht. Sie müssen alle Geräuschquellen im Auge behalten und dann entscheiden, bei welchen Komponenten Maßnahmen zu ergreifen sind, um die Lautstärke zu verringern. Wenn der Lüfter Ihrer Hochleistungs-Grafikkarte wie eine Turbine klingt, brauchen Sie über den Lärm der anderen Komponenten nicht viel nachzudenken. Werden Sie sich klar darüber, was Ihre Priorität ist: höchste Leistung oder niedrige Geräuschemissionen. Beides zusammen geht nur eingeschränkt. Hohe Rechenund Grafikleistung ist mit viel Energieverbrauch verbunden. Jedes Watt, welches das Netzteil in den PC hinein pumpt, wird in Wärme umgewandelt und muss mit den Lüftern heraus befördert werden.

# 2.6.3 Leise Lüfter verwenden

### **Die Gehäuselüfter**

Bei größerer Wärmeentwicklung im Gehäuse können Zusatzlüfter sinnvoll sein: einer an der Rückwand unterhalb vom Netzteil oder an der Vorderwand auf Höhe der Festplatte. Manche Gehäuse haben Lüftungsöffnungen an der Oberseite, dort ist ein hervorragender Platz für Lüfter – aber nur, wenn Sie diesen Platz nicht als Ablage benutzen.

Wenn man die Wahl hat zwischen Lüftern mit großem oder mit kleinem Durchmesser, sollte man den Lüfter mit dem größeren Durchmesser wählen. Wenn Sie einen Lüfter mit 8 cm Durchmesser durch einen mit 12 cm Durchmesser ersetzen, vergrößert sich die Fläche auf das  $12^2/8^2 = 9/4 = 2.25$  fache. Ein Lüfter mit einem Durchmesser von 12 statt 6 cm hat die vierfache Fläche und kann

daher die gleiche Luftmenge mit einer wesentlich geringeren Drehzahl befördern. Das reduziert das Motorengeräusch, das Geräusch der Luftströmung verringert sich ebenfalls und die Lebensdauer des Lüfters steigt. Wenn die Nabe, die den Motor enthält, möglichst klein ist, wird der Luftdurchsatz noch größer.

Wie leise kann ein Lüfter sein? Es gibt 12-cm-Lüfter zu kaufen, die bei einer Drehzahl von 500 pro Minute mit 10 dB laufen. Auch 15 dB sind noch ein guter Wert. In Bild 2.1 ist ein Lüfter gezeigt, dessen Drehzahl von 800 bis 1500 pro Minute mit einem Potentiometer geregelt werden kann.

Wenn Sie einen 8-cm-Lüfter auf dem CPU-Kühler ersetzen wollen, können Sie einen Montageadapter verwenden, um Bild 2.2: Strömungsoptimierte Lüfterschaufeln einen 12-cm-Ventilator zu befestigen.

Wenn Sie einen vorhandenen 8-cm-Gehäuselüfter durch einen leisen 12-cm-Lüfter ersetzen wollen, nutzt das nur dann etwas, wenn das Gehäuseblech auf der gesamten Lüfterfläche eine ausreichende Anzahl genügend großer Löcher hat. Vielleicht müssen Sie zusätzliche Löcher in die Rückwand bohren oder vorhandene zu kleine Bohrungen vergrößern. Dabei dürfen keine Metallspäne ins Netzteil geraten, und die Vibrationen beim Bohren sind potentiell schädlich für eine Magnetfestplatte. Um Vibrationen und Kurzschlüsse durch

Späne zu vermeiden, sollten Sie vorher möglichst **alle** Bauteile ausbauen. Zumindest sollten Sie die Festplatte ausbauen und den PC beim Bohren und Entgraten so auf die Seite legen, dass die Hauptplatine oben liegt.

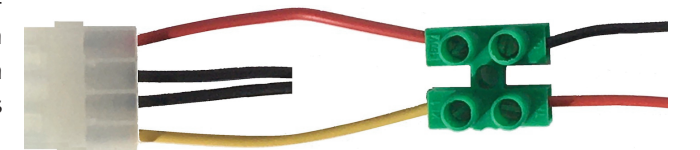

Bild 2.3: Gehäuselüfter mit 7 Volt betreiben Links: vom Netzteil, rechts: zum Lüfter

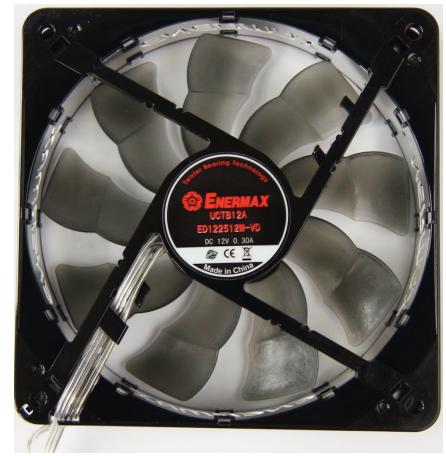

Bild 2.1: Lüfter Enermax, 12 cm, regelbar

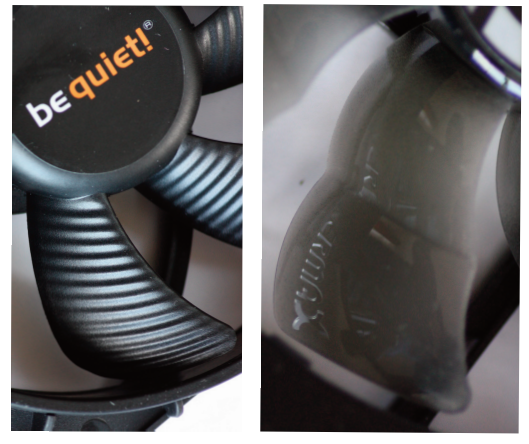

# 2.6.4 Drehzahl der Lüfter reduzieren

In Datenblättern und auf Verpackungen wird die Drehzahl oft in rpm (**r**evolutions **p**er **m**inute, deutsch: Umdrehungen pro Minute) angegeben.

Das Lüftergeräusch setzt sich aus dem Motorgeräusch und dem Strömungsgeräusch der Luft zusammen. Das Strömungsgeräusch der Luft hängt stark von der Drehzahl ab. Es gibt Lüfter mit 12 cm Durchmesser, die mit nur 800 oder 500 Umdrehungen pro Minute laufen. Sie bewegen etwa so viel Luft wie ein 8-cm-Lüfter bei 1500 U/min. Im Windkanal durchgestylte Lüfter und aerodynamisch optimierte Lüfterblätter (siehe Bild 2.1 und 2.2) machen das Geräusch der durchströmenden Luft praktisch unhörbar. Bei einer Drehzahl unterhalb 400 Umdrehungen pro Minute ist aus einem **geschlossenem Gehäuse** nichts hörbar. Derartige langsam laufende Lüfter gibt es unter vielen Marken wie z. B. "Silentwing" und "be quiet!".

Es kann sein, dass ein langsam drehender Lüfter eine BIOS-Meldung "CPU Fan Fail Warning" auslöst. Im BIOS ist ein Standardwert für die Mindestdrehzahl hinterlegt. Passen Sie die Mindestdrehzahl an.

### Lüfterregelung per Software

Was kann man tun, wenn man keine neuen Lüfter kaufen will? Bei vielen Mainboards kann man für alle die Lüfter, die an der Hauptplatine angesteckt sind, im BIOS die Wunschdrehzahl einstellen.

Das Tool "Speedfan" kennt hunderte Hauptplatinen und kann nicht nur die angeschlossenen Lüfter regeln, sondern auch deren aktuelle Drehzahl und die CPU-Temperatur anzeigen.

#### Lüfterregelung mit Potentiometer

Mit einem Bausatz "Temperaturgesteuerte Lüfterregelung" (etwa 12 $\epsilon$ ) kann man mit einem Trimmregler die Mindestdrehzahl einstellen. Der Regler misst mit einem Sensor die Temperatur eines Bauteils und regelt die Drehzahl hoch, wenn die Temperatur steigt.

Für etwa 20 € gibt es Einschübe für die 5,25" Frontblende mit Potentiometern darin, mit denen man mehrere Lüfter regeln kann. Weil man dabei keine Kontrolle hat, ob das Bauteil überhitzt, ist davon abzuraten. Besser sind Einschübe mit Potentiometer und Temperaturanzeige, die man etwa ab 30 € kaufen kann. Hier kann man mehrere Lüfter steuern und kontrollieren, ob die gewählte Drehzahl ausreicht. Es gibt auch fertige Lüfter mit Potentiometer zu kaufen. Die kosten kaum mehr als das Nachrüsten einer Regelung.

Ein Problem sind Lastschwankungen. Die Leistungsaufnahme (und damit auch die Wärmeentwicklung) der Grafikkarte kann im 3D-Modus fünf- bis zehnmal höher sein als im 2D-Modus. Geringere lastabhängige Schwankungen kommen auch bei der CPU und anderen Komponenten vor. Wenn Sie beim Surfen ein kleines Spielchen einschieben, werden Sie dann immer daran denken, die Drehzahl der Lüfter hochzuregeln?

### Verringerung der Spannung von 12 auf 7 Volt

Mit einem Adapter oder dem Lötkolben kann man einen Lüfter zwischen der 5 Volt und 12 Volt Leitung betreiben. Bei 7 Volt sind Lüfter in der Regel nicht hörbar, allenfalls ist in einer ruhigen Nacht der Luftstrom hörbar. Die Kühlleistung verschlechtert sich allerdings stark. Prüfen Sie unbedingt, ob die Lüftung ausreicht, ob die Drehrichtung unverändert ist und ob der Lüfter mit der verringerten Spannung zuverlässig anläuft! Im Datenblatt mancher Lüfter ist die "Anlaufspannung" angegeben − die minimale Spannung, bei welcher der Lüfter garantiert anläuft. Besser und sicherer wäre es, einen neuen Lüfter zu kaufen: Es gibt langsamlaufende, leise 12-Volt-Lüfter. Zwei Lüfter mit 500 U/min sind meist leiser als einer mit 1200 U/min.

Die Belegung der Molex-Buchse: Rot = 5 Volt, Gelb = 12 Volt, Masse = Schwarz. Normalerweise wird ein Lüfter zwischen Gelb und Schwarz angeschlossen. Trennen Sie die vom Lüfter kommende schwarze Masseleitung von der schwarzen Ader des Steckers ab und verbinden Sie diese mit der roten Ader, siehe Bild 2.3. Rot vom Lüfter verbinden Sie mit Gelb der Molex-Buchse. Wenn Sie nicht löten wollen, nehmen Sie kleine Lüsterklemmen. Die Molex-Buchse schneiden Sie von einem Y-Kabel ab.

### Reihenschaltung

Eine weitere Möglichkeit ist eine Reihenschaltung mit einem Vorschalt(regel)widerstand. Wie berechnet man die Größe des Vorwiderstandes? Auf dem Lüfter ist meist die elektrische Leistung in Watt angegeben. Die Betriebsspannung beträgt 12 Volt. Die Division ergibt den durchfließenden Strom, also I = P/U.

Ein Lüfter mit 3 Watt benötigt einen Strom von 3 W/12 V = 0,25 A. Um den Widerstand des Lüftermotors zu berechnen, teilt man Spannung durch Strom:  $R = U/I = 12 V/0.25 A = 48 Ω$ . Die Spannung bei zwei Widerständen in Reihenschaltung teilt sich proportional zu den Widerstandswerten. Damit der Lüfter mit 8 Volt läuft, müssen 4 Volt auf den Vorwiderstand entfallen. Man benötigt einen Vorwiderstand von 24 Ω.

Wieviel Hitze muss derVorwiderstand aushalten? Durch die reihenschaltung fließen 12V/(48+24)Ω = 0,167 A. Der Spannungsabfall am Vorwiderstand beträgt 4 Volt. Die Wärmeentwicklung am Widerstand beträgt  $P = U \times I = 12 V \times 0.167 A = 0.66 W$ att.

Um den Lüfter mit der halben Spannung von 6 Volt laufen zu lassen, muss der Vorwiderstand ebenso groß wie der Widerstand des Lüftermotors sein, also 48 Ω. Durch die Reihenschaltung fließen 0,125 A. Auch am Vorwiderstand liegt eine Spannung von 6 Volt an. Dieser wird mit  $6 \vee \times 0.125$  A = 0.75 W aufgeheizt. In beiden Fällen brauchen Sie Widerstände mit einer Nennleistung von 1 Watt oder mehr. Beachten Sie, daß diese Widerstände richtig heiß werden.

Viel eleganter ist es, wenn man zwei Lüfter gleichen Typs in **Reihenschaltung** an 12 Volt anschließt, dann bekommt jeder eine Betriebsspannung von 6Volt. Weil in dieser Schaltung nur der halbe Strom fließt, läuft jeder Lüfter mit einem Viertel der vollen Leistung, in der Summe mit der halben Leistung eines Lüfters. Das Luftgeräusch sinkt auf einen fast unhörbaren Wert. Prüfen Sie aber sorgfältig, ob die Lüfter mit der verringerten Leistung zuverlässig anlaufen. Wenn einer der Lüfter stehenbleibt, kann er seinen eigenen Motor nicht mehr kühlen. Der Motor wird heiß und sein Innenwiderstand wächst, wodurch der Stromdurchfluss sinkt. Dadurch bekommt der zweite Lüfter noch weniger Leistung und bleibt voraussichtlich auch stehen. Nun wetteifern die ungekühlten Lüfter, welcher zuerst durchbrennt.

# 2.6.5 Leise Komponenten verwenden

Wenn Sie den Lüfterlärm erfolgreich gedrosselt haben, werden Sie vielleicht feststellen, dass auch Grafikkarte, Festplatte, DVD-Laufwerk und Netzteil Geräusche machen.

### **Grafikkarte**

Grafikkarten gibt es im Leistungsbereich von 10 bis 375 Watt, wobei ein PC auch mit zwei Grafikkarten bestückt werden kann. Bei so viel abzuführender Leistung ist es nicht verwunderlich, dass viele Grafikkarten zu den großen Krachmachern gehören. Doch auch unter den leistungsstarken Grafikkarten gibt es einige wenige Modelle, die passiv oder mit einem leisen Lüfter gekühlt werden.

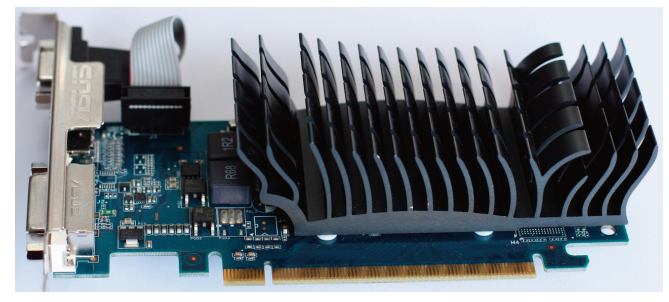

Bild 2.4: PCIe-Grafikkarte mit passiver Kühlung

Der Strombedarf hängt von der Betriebsart ab: Im wesentlichen sind es Actionspiele und vergleichbare Anwendungen, welche die hohe Leistung abfordern können. Officeanwendungen, Surfen, E-Mail und viele andere Anwendungen lassen die Grafikkarte kalt, so gering ist deren Strombedarf.

Mit einer Software kann man die Lüfterdrehzahl herunterregeln, während die Grafikkarte im 2D-Betrieb läuft: mit dem "AtiTool" für ATI-Grafikkarten ab Radeon 9000 und mit "Coolbits 2" für NVIDIA-Grafikkarten.

Die Kühlung muss ausreichend für die Höchstleistung sein. Informieren Sie sich vor dem Kauf, wie laut die Grafikkarte ist. Manchmal kann man den Lüfter der Grafikkarte gegen einen leiseren austauschen, dabei verliert man allerdings die Garantie. Wenn Sie am PC bestimmt keine 3D-Spiele spielen werden,

sollten Sie nach einer einfacheren Grafikkarte mit passiver Kühlung (ohne Lüfter) suchen. Wenn Sie die Kühlrippen vorsichtshalber mit einem leisen, sehr langsam laufenden Lüfter anblasen, hält die Grafikkarte auch mal ein längeres Spiel aus, ohne zu überhitzen.

Es gibt auch Grafikkarten mit "semipassiver" Kühlung: Der Lüfter wird nur dann eingeschaltet, wenn die Temperatur zu hoch wird. Man sollte darauf achten, dass die Drehzahl des Lüfters, während er eingeschaltet ist, temperaturabhängig geregelt ist. Sonst schaltet der Lüfter vielleicht im Abstand von einigen Dutzend Sekunden ständig ein und aus − so ein schnell wechselndes Geräusch kann auf die Nerven gehen.

#### **Der Prozessor und der Prozessorkühler**

Neuere Prozessorgenerationen brauchen durchschnittlich weniger Energie als ältere, um die gleiche Rechenleistung zu erzielen. Doch auch innerhalb einer Serie gibt es Unterschiede. Die sparsamsten CPUs von Intel bekommen ein "S" an die Typbezeichnung angehängt und werden etwas teurer verkauft. AMD bezeichnet die Sparmodelle mit "EE" (Energie-Effizient) und verkauft sie freundlicherweise zum gleichen Preis wie die "normalen" CPUs.

Wenn Sie eine CPU mit einer Verlustleistung unter 80 Watt haben, sollten Sie einen Hochleistungskühler mit Heatpipe kaufen, der für CPUs mit 140 Watt Verlustleistung oder mehr konzipiert ist. Ersetzen Sie nun den kräftigen, lauten Lüfter des CPU-Kühlers durch einen großen, langsameren Lüfter.Vermutlich reicht die Kühlwirkung aus. Sie sollten aber sicherheitshalber die Temperatur der CPU kontrollieren.

### **Die Festplatte**

Festplatten mit 5400 U/min haben gegenüber solchen mit 7200 U/min zwei Vorteile: Sie sind deutlich leiser und sie erzeugen weniger Wärme. Allerdings sind sie meist auch langsamer.

Eine "grüne" Festplatte braucht weniger Energie. Die Platte wird weniger warm, was für die Lebensdauer gut ist. Das Netzteil muss weniger Energie liefern und wird ebenfalls weniger warm. Die Gehäuselüfter, falls sie temperaturgeregelt sind, können die Drehzahl verringern und werden leiser.

Die radikale Lösung: Kaufen Sie eine SSD-Festplatte. Bei den günstigen SSD gab es im Mai 2021 240 GB schon für 30 € zu kaufen, 480 GB für 55 € und 1000 GB für 95 €. Wenn die Daten nicht auf die SSD passen, können Sie die großen, selten benutzten Dateien auf eine externe, "grüne" Magnetfestplatte auslagern. Sie sollten die externe Festplatte nur bei Bedarf einschalten, um sie nicht zu überhitzen. Vorsicht! Irgendwann werden Sie unaufmerksam sein und die externe Festplatte ausschalten, ohne sie vorher abzumelden. Das kann zu Datenverlust führen. Deshalb sollten Sie großes Augenmerk auf eine zuverlässige Datensicherung legen, die vielleicht auf eine zweite externe Festplatte erfolgen kann.

Noch besser unter Lärm-Gesichtspunkten ist die Anschaffung einer ständig eingeschalteten Home-Server-Festplatte (ein NAS-System), die über das Netzwerk angeschlossen wird und an einem Ort abgestellt werden kann, wo das geringe Betriebsgeräusch nicht stört. Dort können Sie die Daten unterbringen, die nicht auf die SSD passen. Nun können Sie von jedem Computer im Heimnetz auf diese Daten zugreifen, was ein Vorteil sein kann. Wenn Sie das nicht wollen: Bei vielen NAS-Systemen können Sie Zugriffsrechte vergeben.

### **Das optische Laufwerk**

So lange keine Scheibe eingelegt ist, macht das Laufwerk kein Geräusch. Wenn Sie ständig eine Scheibe eingelegt haben, z. B. eine Telefonauskunft-CD, müssen Sie auf die Geräuschentwicklung achten. Wenn Sie einen Film von DVD ansehen wollen, übertrifft dessen Lautstärke vermutlich die Geräuschentwicklung der meisten Laufwerke deutlich.

### **Das Netzteil**

Gute Netzteile haben einen Wirkungsgrad von 85 % oder besser. Das bedeutet umgekehrt, dass bis zu 15 % der Nennleistung verpuffen. Ein 800-Watt-Netzteil mit 85 % Wirkungsgrad wandelt 120 Watt Energie für den Eigenbedarf in Wärme um. Ein 400-Watt-Netzteil, welches für die meisten Computer ausreicht, verschwendet nur 60 Watt bei voller Auslastung. Stellen Sie sich eine 60 Watt Glühlampe vor − deren Hitze plus die warme Luft aus dem Gehäuse muss vom Netzteillüfter aus dem Gehäuse herausbefördert werden. Für einen Allround-PC ist ein Netzteil mit 300 W völlig ausreichend. Sowohl mein eigener PC als auch mein Mac kommen mit durchschnittlich 65 W aus. Also das Netzteil nicht zu reichlich dimensionieren und vor allem auf den Wirkungsgrad im geplanten Lastbereich achten!

Glauben Sie keiner reklame, in der ein Netzteil als leise angepriesen wird. Es scheint Mode geworden zu sein, fast jedes Netzteil als leise zu bezeichnen. "Leise" ist kein präziser Begriff. Wenn es wirklich leise wäre, würde der Hersteller den Schallpegel in Dezibel angeben. Werte unter 25 dB sind gut. Spitzennetzteile erreichen Werte zwischen 15 und 20 dB. Zum Vergleich: Die Geräusche in einem sehr leisen Zimmer entsprechen 20 bis 30 dB. In letzter Zeit werden Angaben zur Lautstärke zunehmend in Sone gemacht. Sie werden nicht umhinkommen, Testberichte in Computerzeitschriften zu lesen.

Wenn es um das letzte Quäntchen Lautstärke geht: Prüfen Sie, ob der Lüfter des Netzteils durch einen leiseren ersetzt werden kann. Ich habe einen sehr leisen Lüfter eingebaut und habe ihn über Potentiometer so weit heruntergeregelt, dass bei Maximallast im Sommer die Kühlung noch ausreichend ist. Es gibt auch Lüfter, die an die Hauptplatine angesteckt werden und deren Drehzahl vom BIOS geregelt wird.

Lüfterlose, "passive" Netzteile konnten sich bisher nicht durchsetzen. Sie sind vergleichsweise teuer, und die Ausfallrate ist höher  $\,$  Bild 2.5: Regelung für Netzteillüfter als bei einem "normalen" Netzteil. Außerdem verschlechtert sich

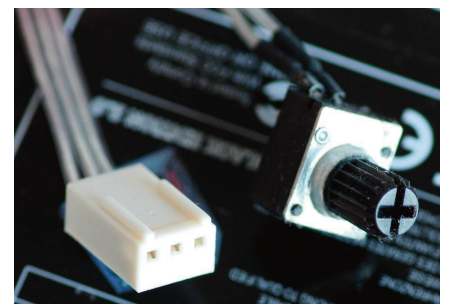

die Kühlung des Computers, denn ein "normales" Netzteil saugt die Innenluft des PCs an und bläst sie nach außen. Wenn dieser Luftstrom wegfällt, müssen Sie unbedingt einen Gehäuselüfter einbauen, damit sich die Wärme im PC nicht aufstaut. Der Lüfter im Netzteil ist weggefallen, dafür hören Sie nun das Lüftergeräusch des Zusatzlüfters. Wo ist hier ein Vorteil?

Neuerdings gibt es Netzteile mit "semi-passiver" Kühlung. Diese haben einen großen Kühlkörper, der für mittlere Last ausreicht. Bei hoher Belastung schaltet sich ein temperaturgeregelter Lüfter zu. Ihr moderater Preis könnte in Zukunft für ihre weite Verbreitung sorgen.

Entkoppeln Sie das Netzteil vom PC-Gehäuse, indem Sie die Blechschrauben über Gummi- oder Korkringe und Unterlegscheiben beidseitig des PC-Gehäuses montieren. Bekleben Sie die Außenwände des Netzteils mit resonanzdämmendem, schwer entflammbarem Material wie beispielsweise Teerpappe oder Kork.

#### **Gehäuse**

In einem großen Gehäuse kann die Luft ungehindert aufsteigen. Ein eventueller Wärmestau im oberen Bereich ist von der Elektronik weit genug entfernt. In Miniaturgehäusen staut sich stellenweise die Wärme, deshalb müssen die Lüfter schneller und damit lauter arbeiten.

Auch das Material des Gehäuses ist von Bedeutung. Dickes Blech neigt weniger zu Vibrationen als dünnes, und schwerer Stahl vibriert weniger als Aluminium.

Wenn Sie das Gehäuse von innen mit schallschluckenden Materialien bekleben, fällt das Gehäuseblech als "Wärmeabstrahler" weg. Die Verschlechterung der Kühlung müssen Sie möglicherweise mit einem zusätzlichem Lüfter ausgleichen, was den Geräuschpegel erhöht. Ein Teufelskreis! Es ist ein brauchbarer Kompromiss, nur das eine Seitenblech zu bekleben, das der Hauptplatine gegenüberliegt. Dieses Blech wird im Betrieb am wenigsten erwärmt, die Kühlung verschlechtert sich durch das Bekleben kaum.

Das andere Seitenblech hat von der Hauptplatine einen Abstand von etwa ein bis zwei Zentimetern. In diesem Zwischenraum entsteht kein Schall. Dieses Blech kann beklebt werden. Lediglich die Fläche unter der CPU sollte frei bleiben, weil die Hauptplatine dort relativ heiß ist und Wärme abstrahlen kann. Auch den Boden des Gehäuses kann man bekleben. Der Schall wird dadurch nicht mehrmals im Gehäuse hin und her reflektiert.

### **Schalldämpfendes Material**

Im Fachhandel wird "Teerpappe" angeboten. Ein Set mit mehreren Platten kostet 30  $\epsilon$  und mehr. Dünne Korkplatten aus dem Baumarkt sind deutlich preiswerter. Achten Sie darauf, rund um Lüftungsschlitze und Luftöffnungen ausreichend Platz frei zu lassen. Und überlegen bzw. testen Sie, einen wie großen Teil der Fläche von Netzteil und Gehäuse Sie bekleben können. reichen die Luftströmungen im Gehäuse aus, um auf die Wärmeableitung über das Gehäuseblech verzichten zu können?

### **Festplatten elastisch lagern**

Eine Magnet-Festplatte erzeugt zwei Arten von Geräuschen: das gleichmäßige Geräusch der Rotation und das unregelmäßige Geräusch der Kopfbewegungen. Die Geschwindigkeit der Positionierung kann durch das "**A**utomatic **A**coustic **M**anagement" verändert werden. Wenn die Magnetköpfe sanfter beschleunigen und sanfter bremsen, vermindern sich Lärm und Stromverbrauch, die Lesegeschwindigkeit aber auch.

Der durch die Drehbewegung verursachte Lärm lässt sich mit AAM allerdings nicht beeinflussen. Eine Verringerung der Drehzahl zwecks Geräuschminderung ist nicht möglich, denn das würde die Signalstärke im Lesekopf verringern. Außerdem würden die Köpfe niedriger schweben und schließlich aufsetzen.

Es gibt zahlreiche Vibrationsdämmer für Festplatten. Die Platte wird meist an Gummiblöcken befestigt, damit der Schall nicht auf das Gehäuse übertragen wird. Weil dabei die Wärmeableitung auf das Gehäuse unterbleibt, sollte die Festplatte eine "grüne" sein oder anderweitig gekühlt werden. Im Bild 15.3 ist eine hervorragende Lösung zu sehen mit Schalldämmung und Kühlung gleichzeitig.

Kommen Sie nicht auf die Idee, die Festplatte freischwingend an ein paar Gummibändern aufzuhängen! Die Eigenschwingungsfrequenz der Aufhängung muss sich von der Bewegungsfrequenz der Magnetköpfe unterscheiden, sonst gerät die Festplatte durch die Bewegungen der Magnetköpfe ins Schwingen. Das könnte die Lebensdauer und die Zugriffszeiten dramatisch reduzieren. Wenn der Magnetkopf die Spur nicht auf Anhieb trifft, weil die Platte wegschwingt, muss die Kopfsteuerung nachregeln, was zu längeren Zugriffszeiten führt.

### **Aufstellort ändern**

Je weiter der PC von Ihren Ohren entfernt ist, desto weniger ist er zu hören. Für alle Arten von Computerkabeln gibt es Verlängerungen. Vielleicht können Sie einen Platz finden, wo der PC nicht mehr zu sehen ist, dann kommt der Schall nur noch als Reflexion zu Ihnen. Den PC in einen Schrank oder in ein anderes geschlossenes Behältnis zu stellen, will wohl bedacht sein: es könnte zu einem Wärmestau kommen. Stellen Sie doch den PC in den Nebenraum, bohren Sie für die Kabel ein Loch in die Wand und schließen Sie die gesamte Peripherie über Verlängerungskabel an! Einschalten können Sie den PC über die Tastatur, wenn Sie das im BIOS entsprechend einstellen. Ein USB-Kabel darf 5 m lang sein, daran schließen Sie einen aktiven Hub an und sie können weitere 5 m bis zu Tastatur und Maus überwinden. Bei Full HD Auflösung können Sie mit einem normalen HDMI-Kabel 10 m überwinden, mit einem Premium-Kabel bis zu 20 m. Und wenn das nicht reicht, nimmt man zwei KVM-Extender (**K**eyboard **V**ideo **M**aus), mit denen die Anschlüsse über ein Netzwerkkabel übertragen werden, das mehr als 100 Meter lang sein kann. Allerdings kosten solche KVM-Extender hundert oder mehrere hundert Euro.

Dämpfen Sie die Geräuschübertragung auf den Fußboden. Verpassen Sie dem PC-Gehäuse Gummifüße. Ein Teppichstreifen dämpft sowohl die Vibration als auch den Schall. Kaufen Sie eine Geräuschdämpfungsmatte für Waschmaschinen im Baumarkt. Schneiden Sie die Matte in Streifen und stapeln Sie die Streifen unter dem PC. Nebeneffekt: Wenn der PC höher steht, saugt er weniger Staub vom Fußboden an.

# 2.6.6 Wasserkühlung

Wenn Sie einen Power-PC mit High-End-Grafikkarte haben, müssen Sie nicht auf einen leisen PC verzichten. Wasser hat eine wesentlich größere Wärmekapazität als Luft und kann viel mehr Wärme abtransportieren. Ein Wasserkühlungs-Komplettkit gibt es ab 150 € zu kaufen.

# KÜHLUNG

Die Wasserkühler von CPU und Grafikkarte haben keine Kühlrippen, sondern Schlauchanschlüsse. Es gibt aber nur wenige Grafikkarten, die für Wasserkühlung geeignet sind. Bei den CPU-Kühlern ist die Auswahl größer. An der Seite oder über dem PC muss ein Wärmeaustauscher angebaut werden, ähnlich wie der hinter dem Kühlschrank. Es gibt spezielle Gehäuse, die für Wasserkühlung vorbereitet sind.

Dort wird der Wärmeaustauscher beispielsweise unauffällig hinter der Frontblende angebracht.

Am höchsten Punkt des Kreislaufs wird ein Ausgleichsbehälter benötigt, weil sich Wasser bei Erwärmung ausdehnt. Eine Umwälzpumpe wird am besten auf dem Boden des Computers befestigt, möglichst auf einer vibrationsdämmenden Unterlage. Die Schläuche sollten mit extremer Sorgfalt befestigt werden. Am besten sind Schlauchanschlüsse, welche den Schlauch mit einer Überwurfmutter fixieren. Bei einfacheren Ausführungen werden die Schläuche mit Kabelbindern befestigt. Arbeiten Sie sehr sorgfältig! Bedenken Sie: Wasser im PC verwandelt ihn in Schrott! Lassen Sie die Wasserkühlung einige Stunden Probe laufen, bevor Sie den PC einschalten. Verwenden Sie destilliertes Wasser.

Deutlich einfacher sind "All-in-One"-Systeme zu handhaben. Sie werden komplett montiert und mit Kühlmittel befüllt geliefert. Sie sind garantiert dicht und es braucht kein Kühlmittel nachgefüllt werden.

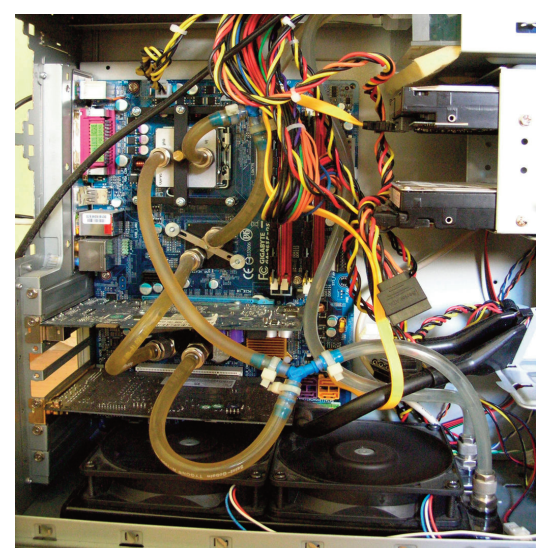

Bild 2.6: Wasserkühlung für Grafikkarte, Chipsatz und CPU

# 2.6.7 Der geräuschlose PC

Ein PC mit SSD-Festplatte und ausnahmslos passiv gekühlten Komponenten ist völlig lautlos. Solche PCs werden inzwischen produziert. Allerdings ist das nur bei relativ leistungsschwachen PCs möglich.

Sie brauchen einen leistungsfähigen PC, und "beinahe unhörbar" reicht aus?

- Die Festplatte sollte eine SSD sein.
- Kühlen Sie die CPU mit einem lüfterlosen Kühler wie in Bild 2.7.
- Bauen Sie ein bis zwei leise, langsamlaufende, temperaturgeregelte Lüfter wie in Bild 2.1 in die Rückwand des PC. Möglicherweise ist es sinnvoll, die Luftlöcher an Rückwand und Vorderwand aufzubohren, damit der Luftstrom möglichst wenig behindert wird.
- Kaufen Sie ein leises, nicht überdimensioniertes Netzteil. Der Lüfter im Netzteil sollte temperaturgeregelt sein. Möglicherweise können Sie den Geräuschpegel noch weiter verringern, wenn ein Fachmann den Lüfter im Netzteil durch einen leisen, temperaturgeregelten Lüfter austauscht.

# 2.6.8 Die richtige Balance finden

Behalten Sie bei Ihren Geräuschdämmungsmaßnahmen stets im Hinterkopf, dass eine Temperaturerhöhung um zehn Grad die Lebensdauer vieler Computerkomponenten halbiert.

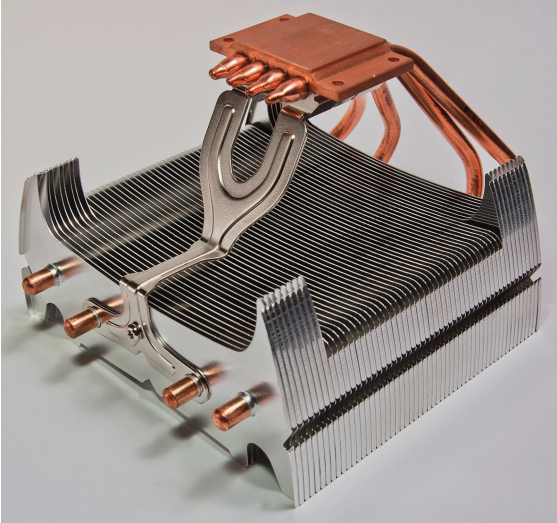

Bild 2.7: Passiver CPU-Kühler, Ansicht der Unterseite